**SH3 domain binding**

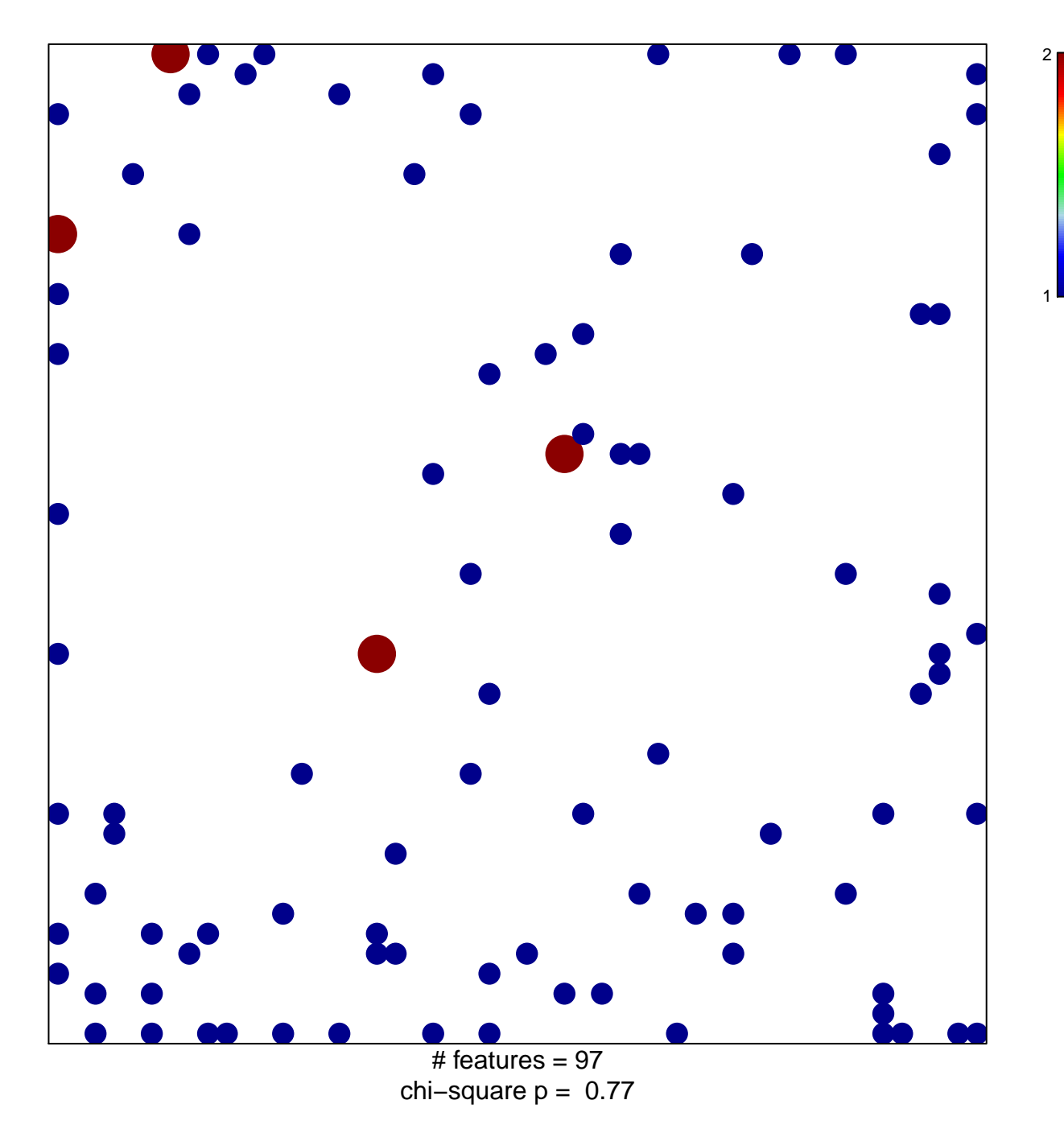

## **SH3 domain binding**

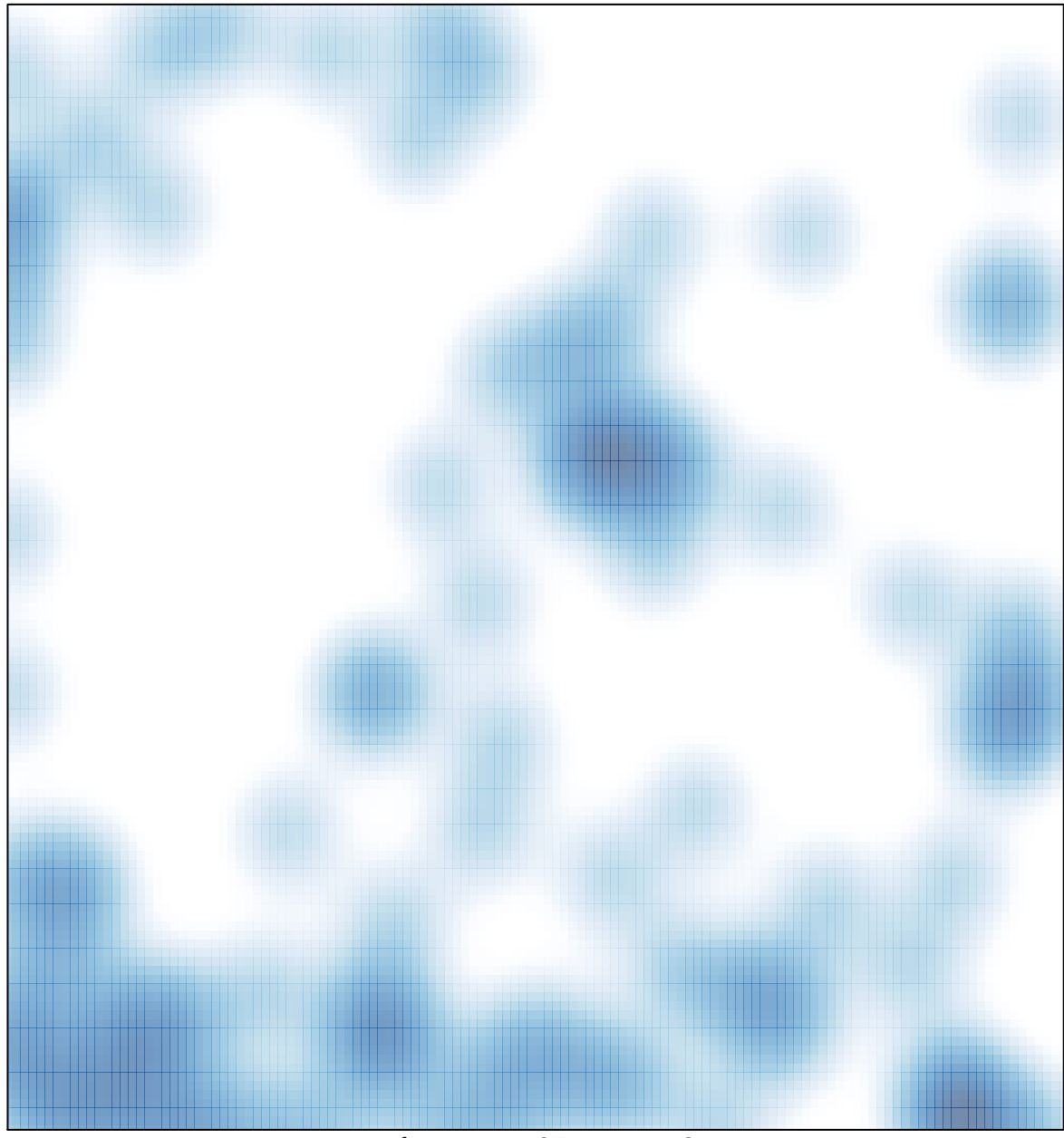

# features =  $97$ , max =  $2$